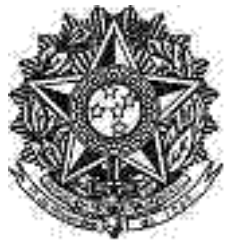

REPÚBLICA FEDERATIVA DO BRASIL PODER JUDICIÁRIO Seção Judiciária de Pernambuco

## liário Eletrônico Administrativo SJPE

Nº 195.0/2023 Recife - PE, Disponibilização: Sexta-feira, 13 Outubro 2023

Direção Geral do Foro Portaria

## **PORTARIA DA DIREÇÃO DO FORO**

## **Nº226/2023**

Prorroga o prazo para a conclusão dos trabalhos pela comissão responsável pela elaboração de reestruturação das unidades judiciárias e administrativas

O JUIZ FEDERAL DIRETOR DO FORO DA SEÇÃO JUDICIÁRIA DE PERNAMBUCO, no uso das atribuições que lhe confere a Resolução nº 79, de 19 de novembro de 2009, do Conselho da Justiça Federal,

CONSIDERANDO a necessidade de adequação e atualização da estrutura judiciária e administrativa da Seção Judiciária do Estado de Pernambuco, conforme deliberação do Conselho Consultivo, em reunião no dia 10 de maio de 2023;

CONSIDERANDO o disposto no parágrafo único do art. 24 da Lei nº 11.416, de 15 de dezembro de 2006, que autoriza a transformação de funções comissionadas, desde que não acarrete aumento de despesa;

CONSIDERANDO a Portaria º 171/2023, que prorrogou o prazo para a conclusão dos trabalhos inicialmente previsto pela Portaria nº 93/2021 que designou os magistrados para composição da comissão de elaboração de proposta de reestruturação nas unidades judiciárias e administrativas no âmbito da Justiça Federal em Pernambuco

## RESOLVE:

Art. 1º Prorrogar, por 30 (trinta) dias, o prazo para a conclusão dos trabalhos pela Comissão responsável pela elaboração de proposta de reestruturação das unidades judiciárias e administrativas desta seccional.

Art. 2º Esta Portaria entrará em vigor na data de sua publicação

PUBLIQUE-SE. REGISTRE-SE. CUMPRA-SE.

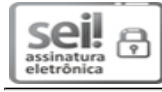

Documento assinado eletronicamente por **CLAUDIO KITNER**, **DIRETOR DO FORO**, em 12/10/2023, às 16:13, conforme art.  $1^{\circ}$ , III, "b", da Lei 11.419/2006.

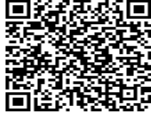

A autenticidade do documento pode ser conferida no site

http://sei.trf5.jus.br/sei/controlador\_externo.php?acao=documento\_conferir&id\_orgao\_acesso\_externo= informando o código verificador **3851132** e o código CRC **99939277**.

Digite aqui o conteúdo do(s) anexo(s) ....